**COMPUTING SUBJECT:** Machine Learning

TYPE: WORK ASSIGNMENT

**IDENTIFICATION:** MLPClassificationFashion

**COPYRIGHT:** Michael Claudius

**DEGREE OF DIFFICULTY:** Medium

TIME CONSUMPTION: 1-3 hours

**EXTENT:** < 150 lines

**OBJECTIVE:** Basic understanding of MultiLayerPerceptron

MNIST data set

**COMMANDS:** 

### IDENTIFICATION: MLP Classification Fashion/MICL

### The Mission

To understand the idea behind complex neural networks like the Multiple Layer Perceptrons.

#### Precondition

You must have read the second part of Training Models in chapter 4.

# The problem

Given a dataset of 60.000 images (28x28 pixels) of fashion clothes (X) and the label (Y) (i.e. the correct value here the name of clothe), you are to train a MLP classification multinomial with 10 classes. You are to use the Fashion MINST dataset built into Sklearn.

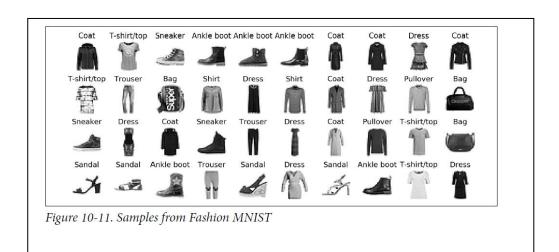

### Useful links

https://www.tensorflow.org

https://keras.io

https://keras.io/models/sequential

# Remember read the whole fu.... exercise

# Assignment 1: Download data set and program

As the data set is built in we don't need to download it.

For the program it is **easiest** to download a downsized version with only the necessary code for ANN's from your teacher's home page. The file is "MLP Fashion Ch.10.ipynb" encapsulated in the "ANN Programs.zip" file.

Alternatively, You could choose to from the Github to copy the Chapter 10 Jupyter program, "10-neural-nets-with-Keras.ipynb", into the folder for your solutions (Machine Learning/Solutions) folder. Rename it "MyMLPFashion.ipynb", before you cut away a lot of not–necessary code.

#### Assignment 2: Application program, adjusting the program

Start Jupyter and open the file. If you are using the downloaded "MLP Fashion Ch.10.ipynb" You don't need to adjust the program, otherwise you will now have to delete and out-comment many lines/cells like "Perceptron", "Regression" and some other examples.

Now we can start to execute the cells.

### Assignment 3: MLP Image classifier

Run all the cells

Notice and look especially at the following cells:

- [22]: Defining the model of layers, neurons, activation functions
- [34]: History of accuracy for each epoch's training and validation set
- [38]: Learning and loss curves
- [39]: Accuracy for test set

You can actually follow the history on the fly, when it is running!

#### NOTE: Assignment 4 and 5 can be solved parallel!

# Assignment 4: Hyperparameters

In order to analyse and find the best (accuracy and speed) MLP, one need to change the values of the hyperparameters:

- number of layers,
- activation function,
- number of neurons,
- number of layers

The model in the code is slow and complex with has 4 layers and many neurons.

When performing this analysis it is better to simplify the model and then finally make it more complex.

- a. Therefore, start to set epochs to 10, so it goes faster but with lower accuracy.
- b. Test different Activation functions.

Copy cell [22] and make a model with only one inner layer with 50 neurons

Then run the program with: relu, tanh and sigmoid functions

Each time write down the accuracy and loss for training set, validation and test set in a table like:

| Activation | accuracy | loss | Val_accuracy | Val_loss | Test_accuracy | Test_loss |
|------------|----------|------|--------------|----------|---------------|-----------|
| relu       |          |      |              |          |               |           |
| sigmoid    |          |      |              |          |               |           |
| tanh       |          |      |              |          |               |           |

From now on use the best one (probably relu)

IF you are smart, you let each group member do either the c or the d question to save time.

### c. Test number of layers

Fix the number of neurons in inner layers to 200

Run the program with

- One inner layer with 200 neurons
- Two inner layers: first 150 neurons second 50 neurons
- Three inner layers: 100, 50, 50
- Four inner layers: 90, 50, 40, 20

Notice the learning curves

Write down the accuracy of each model

## d. Test number of neurons

Fix number of layers to 3

Run the program with different number of neurons

- 100, 50, 50
- 100, 100, 100
- 150, 100, 50
- 300, 200, 50

#### e. Choose the model

Now set epochs to the initial value 30

Run your best model

How high is the accuracy

# **Assignment 5: Theoretical issues**

Now discuss some of the topics and write down the answers to the following questions:

- a. What is the idea behind MLP?
- b. What is backpropagation?
- c. It important to scale, why?
- d. What is an activation function the purpose of it and and which types do you know?
- e. Go to the homepage for Keras.io, see the definition of *Sequential*. There are really many parameters.

Compare the parameters with the one used in the program code and explain 2 of them.

Tip: https://keras.io/models/sequential/

- f. Let's analyse the number of weights for MINST Digit dataset in a MLP with the following layers:
  - Input layer: 28x28 pixels 784 features/values on a grey scale
  - First inner layer: 16 neurons
  - Second inner layer: 16 neurons
  - Output layer: 10 classes (0,1,2, ....9)

Remember in inner layer each neuron has with a bias weight.

Can you prove (calculate) that the total number weights including bias is 13.002 or is it 13.001 ?!

Congratulation: You are now an expert-level 1 in MLP classification @